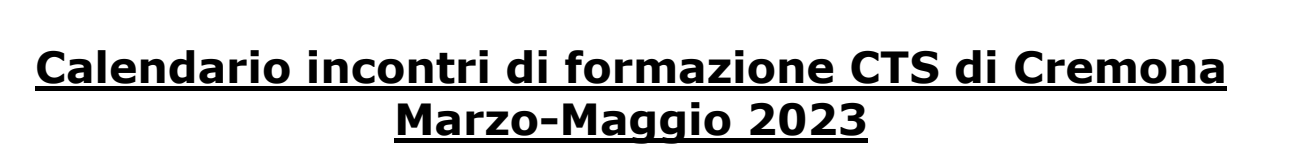

**TERRITO** 

# **Clicker 8**

Con l'ultima versione, il software Clicker 8 diventa multipiattaforma e si installa non solo su PC, ma anche su MAC e alcuni dei moduli, raggruppati nell'applicazione **Clicker Writer,** sono anche disponibili su iPad, Chromebook e Chrome Browser.

Clicker 8 aggiunge nuove importanti funzionalità agli strumenti di supporto per la letto-scrittura e l'inclusione che gli utenti già conoscono, utilizzano e apprezzano da moltissimi anni. Una licenza di Clicker 8 del tipo 1+1 include due installazioni consentite anche su dispositivi di tipo diverso (es. Computer e iPad)

## Sono in programma **4 incontri**

Incontro **Clicker n. 1**: **2 Marzo 2023 dalle 16:30 alle 18:00** *Panoramica su Clicker 8 e Clicker Writer*

Durante l'incontro verranno presentate le funzioni principali di Clicker 8 e Clicker Writer. Verranno illustrati esempi di utilizzo nella didattica.

### Incontro **Clicker n. 2 7 Marzo dalle 16:30 alle 18:00** *Laboratorio Clicker: costruiamo una attività didattica.*

Questo è un incontro di tipo laboratoriale. I partecipanti dovranno avere il software Clicker 8 e Clicker Writer installati nel proprio dispositivo e costruire, con la guida del docente, una attività didattica scegliendo uno dei modelli disponibili nel software. Per consolidare e mettere in pratica quanto appreso, il docente assegnerà inoltre un compito che i partecipanti condivideranno nell'incontro successivo.

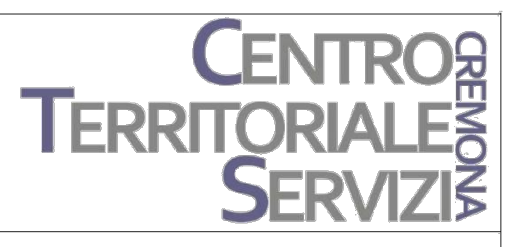

## Incontro **Clicker n. 3 13 Marzo dalle 16:30 alle 18:00**

# *Laboratorio Clicker: costruiamo una mappa Clicker.*

Questo è un incontro di tipo laboratoriale. I partecipanti dovranno avere il software Clicker 8 e Clicker Writer installati nel proprio dispositivo e costruire, con la guida del docente, una mappa utilizzando il modulo mappa Clicker disponibile nel software. Per consolidare e mettere in pratica quanto appreso, il docente assegnerà inoltre un compito che i partecipanti condivideranno nell'incontro successivo.

#### Incontro **Clicker n. 4 17 Marzo dalle 16:30 alle 18:00** *Laboratorio Clicker: costruiamo una attività Cloze*

Questo è un incontro di tipo laboratoriale. I partecipanti dovranno avere il software Clicker 8 installato nel proprio dispositivo e costruire, con la guida del docente, una attività di tipo Cloze utilizzando il documento Cloze incluso nel software.

\_\_\_\_\_\_\_\_\_\_\_\_\_\_\_\_\_\_\_\_\_\_\_

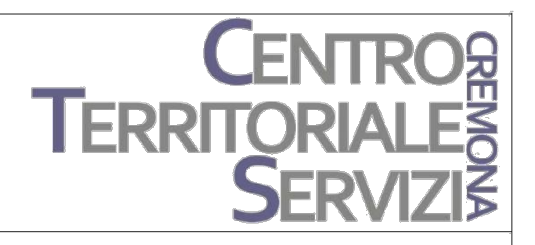

**NOTA 1**: Tutti i lavori realizzati dai partecipanti nel corso degli incontri laboratoriali verranno messi in condivisione.

Si ricorda agli interessati di selezionare i contenuti per le varie attività nel rispetto della normativa sulla privacy e sul diritto d'autore. **NOTA 2**: il software Mind Express ha una versione dimostrativa che dura 30 giorni dall'installazione. Il programma si scarica da questo link: https://www.jabbla.com/it/scaricare-demo/

**NOTA 3**: Clicker 8 e Clicker Writer possono essere utilizzati in versione dimostrativa. Tale versione dura 28 giorni dall'installazione. Il programma si scarica da questo link: https://www.cricksoft.com/IT-ESD

**La formazione sarà totalmente online, è gratuita e rivolta a tutti gli insegnanti curricolari e di sostegno.**

**I relatori saranno la prof.ssa Fiorella Messina, esperta in tecnologie inclusive, e il prof. Claudio Manfredini, coordinatore CTS provinciale di Cremona.**

**Al termine dei moduli, su richiesta del corsista, verrà rilasciato attestato di frequenza**

**Per le Iscrizioni ai singoli moduli scrivere a: segreteria@ctscremona.it specificando COGNOME, NOME, SCUOLA DI APPARTENENZA E MAIL ISTITUZIONALE.**

> Il Coordinatore del C.T.S. di Cremona *(Prof. Claudio Manfredini)*

Certic (ch-

**C.T.S. della provincia di Cremona - IIS Sraffa Crema .**<br>Via Piacenza, 52 – 26013 Crema (CR) www.ctscremona.it – info@ctscremona.it Tel. 0373-84569 - Fax.0373-84337